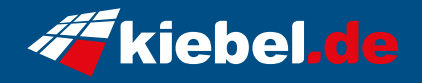

## **Workstation CAD Smart Deluxe 12**

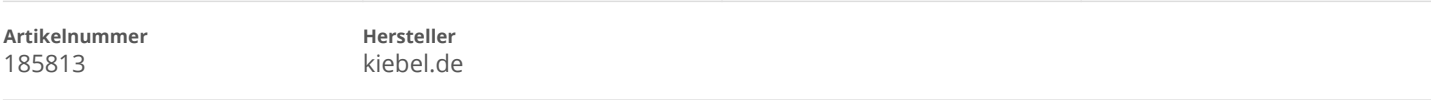

## **Angaben zum Energieverbrauch**

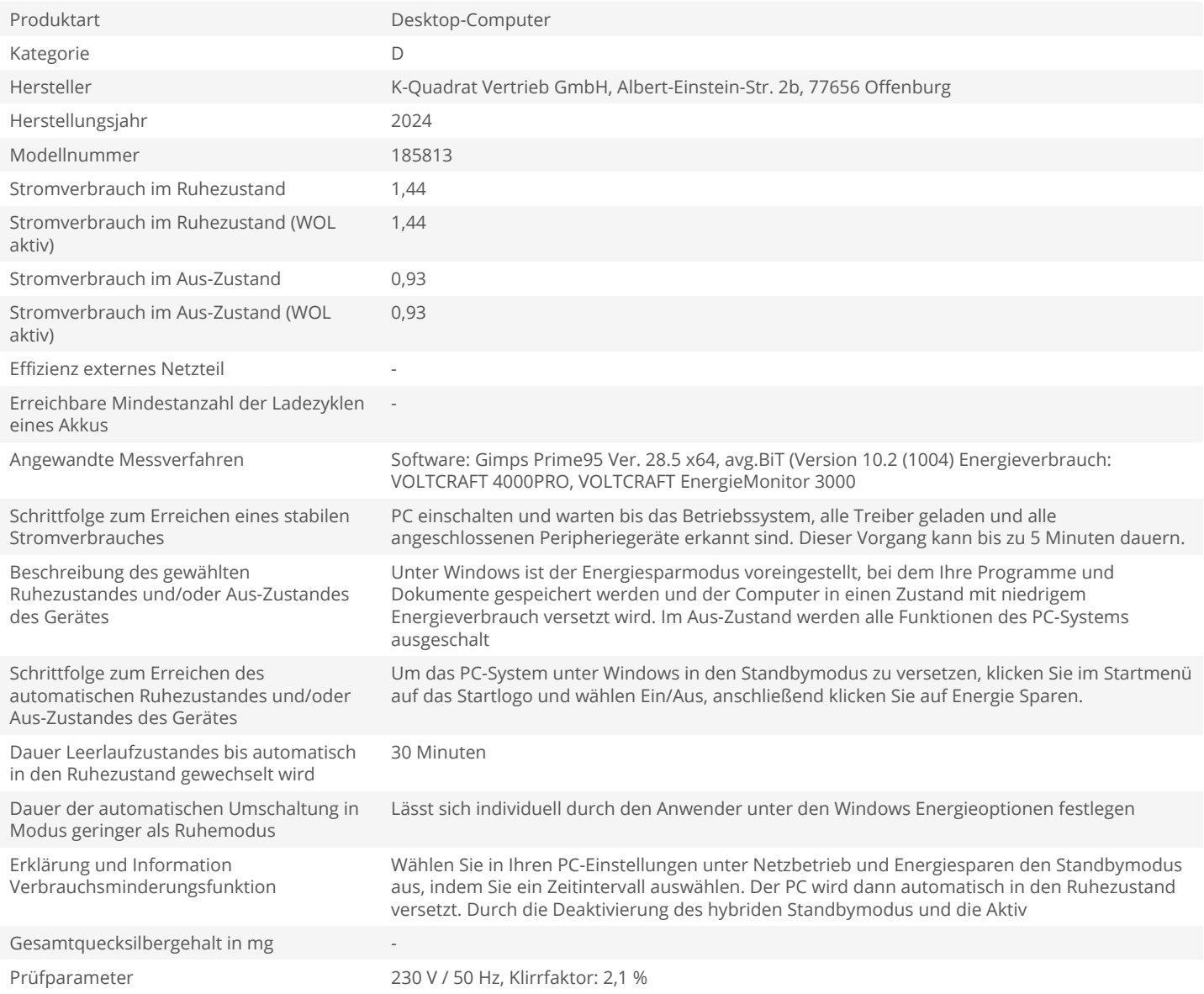